## **WHITE PAPER**

# Oracle AME (AP Invoice) Integration to Oracle E-Business Suite

#### **PROJECT OVERVIEW**

The client is a global manufacturer of physical infrastructure equipment that support power, communications, computing, control, and security systems. They assist customers in solving business challenges related to data center, enterprise, and industrial environments Its services cater to end-customers directly and OEM's.

As support operations continued to expand in over 120 countries, there was a need for a seamless and transparent invoicing approval system that would curtail overall time-topayment, while ensuring that accurate invoices are raised on clients as quickly as possible.

ennVee was selected to implement and integrate the Oracle AME AP Invoice approval process with the customer's existing Oracle EBS ERP, largely due to our deep domain knowledge of the Oracle platform.

## Solution Approach

We provided a comprehensive solution for the entire invoice process, from generating custom approvals to enabling users to develop the approved invoice through a customized workflow.

Our approach was to implement AME (Invoice Approval Process based on Job hierarchy and approval limits) to Oracle EBS Payables within the client application architecture framework. This would generate AME capabilities to streamline the entire Invoice process and approval workflows. The integration would allow greater utilization of one set of invoice data between both applications, and automatically generate approvals and send out the notification messages to respective parties.

#### **CUSTOMER SNAP SHOT**

- Leading manufacturer of physical infrastructure for Data Center, Enterprise, and Industrial environments
- Operations throughout 112 countries
- Location: Chicago, Illinois
- 5,000 employees
- 1+ billion (USD) annual revenue

### **PROJECT TOPOLOGY**

- Oracle E-Business Suite (EBS) R12.x
- Oracle Approval Management Engine (AME)
- Workflow

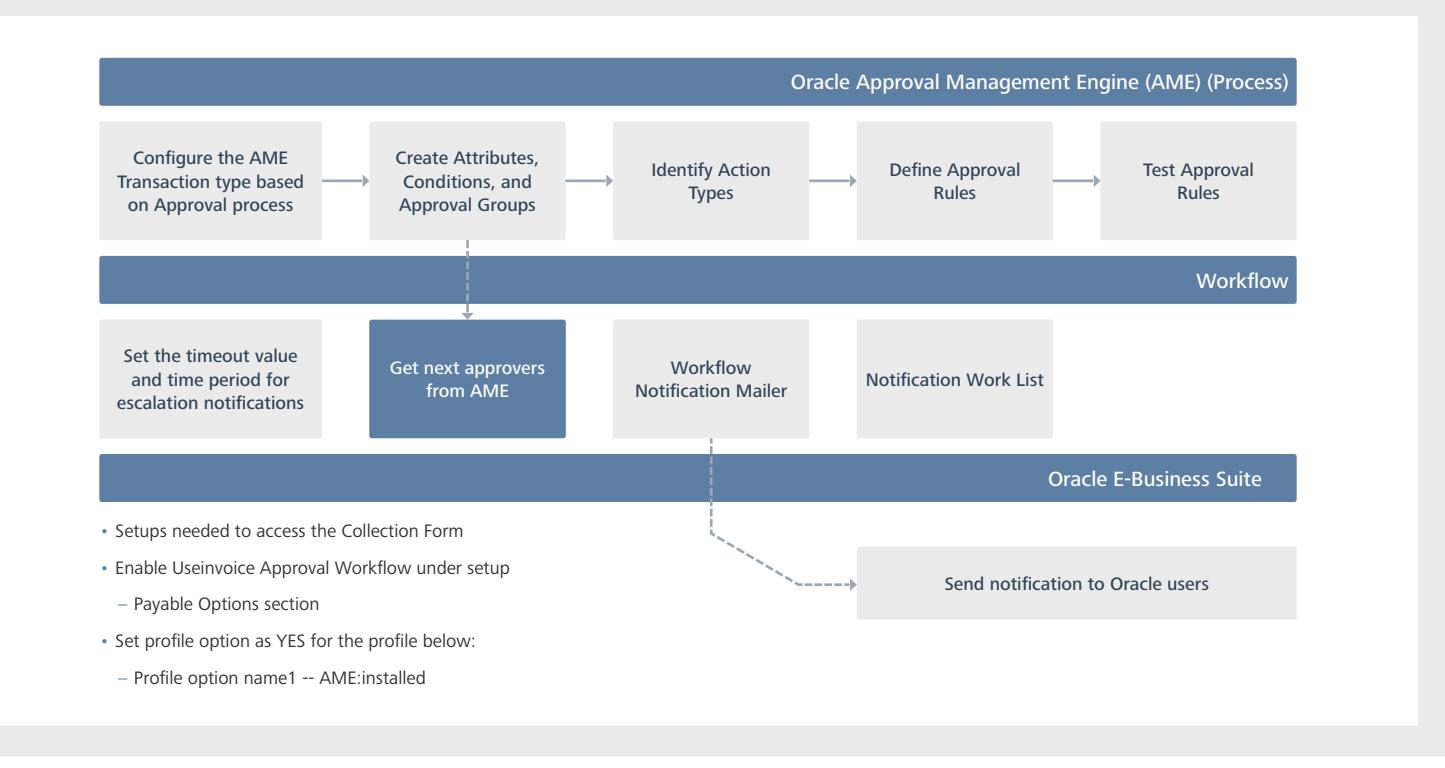

# Solution Process

The following steps were taken to accomplish the custom business functionality:

- 1. Set up AME approval process by creating approval hierarchy, approval groups and rules
- 2. Enable the AME setup by using Profile (AME:Installed) and enable Use Invoice Approval Workflow in Payables
- 3. Include the Custom Approval Process in Invoice Workflow

# Business Benefits

ennVee's comprehensive AP Invoice solution addressed the client's needs to the fullest and brought upon a quantum jump in the effectiveness and efficiency of the Invoice approval process. As a result, the overall Invoice process was reduced from 3-7 days to under an hour.

## This was accomplished by:

- Streamlining multiple hand-offs for approval with automated workflows
- Eliminating redundant data
- Minimizing manual and time-intensive proposal generation
- Maintaining consistency of invoice approval
- Sending automated approval notifications with invoice info to superiors

#### **ennVee TechnoGroup, Inc**

900 East Diehl Rd. Suite 160 Naperville, IL 60563 +1.888.848.6059 / [connect@ennvee.com](mailto:connect%40ennvee.com?subject=) / [www.ennvee.com](http://www.ennvee.com)

ennVee is a global professional services firm that provides Oracle application management, business, and technology consulting services to help our<br>customers accelerate project completion, reduce disruption, get it right t